## 中央大学ビジネススクール(納入方法)

入学試験選考料はコンビニエンスストア「セブン-イレブン」「ローソン」「ミニストップ」「ファミリーマート」 または、クレジットカードで24時間いつでも払い込みが可能です。

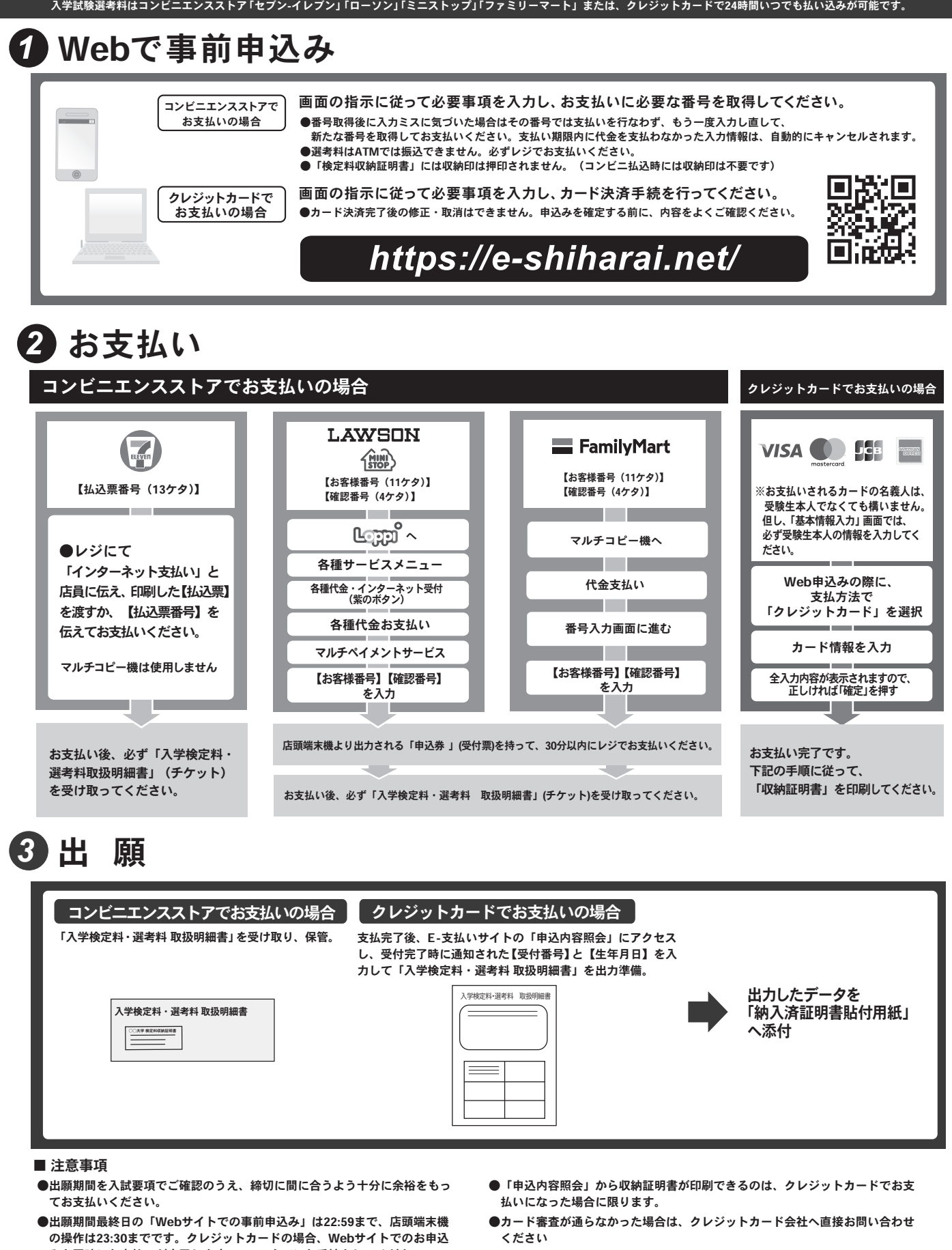

- みと同時にお支払いが完了します。22:59までにお手続きしてください。 ●「入学試験選考料払込」についてのお問い合わせは、コンビニ店頭ではお答え できません。詳しくはWebサイトをご確認ください。
- ●一度お支払いになった入学試験選考料は返金できません。
- ●取扱いコンビニ、支払い方法は変更になる場合があります。変更された場合は Webサイトにてご連絡いたします。
- ●入学試験選考料の他に事務手数料が別途かかります。詳しくはWebサイトをご確 認ください。